### **МИНИСТЕРСТВО ТРАНСПОРТА РОССИЙСКОЙ ФЕДЕРАЦИИ**

### **ФЕДЕРАЛЬНОЕ ГОСУДАРСТВЕННОЕ АВТОНОМНОЕ ОБРАЗОВАТЕЛЬНОЕ УЧРЕЖДЕНИЕ ВЫСШЕГО ОБРАЗОВАНИЯ**

# **«РОССИЙСКИЙ УНИВЕРСИТЕТ ТРАНСПОРТА» (РУТ (МИИТ)**

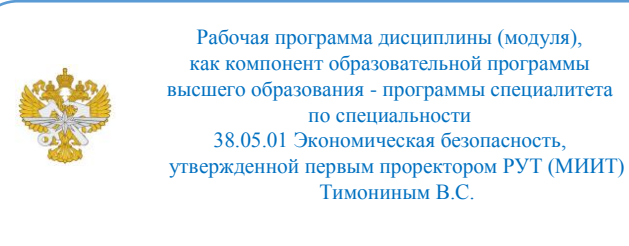

# **РАБОЧАЯ ПРОГРАММА ДИСЦИПЛИНЫ (МОДУЛЯ)**

### **Информационные технологии в экосреде цифровой экономики**

Специальность: 38.05.01 Экономическая безопасность

Специализация: Экономическая безопасность транспортного комплекса в условиях цифровой трансформации

Форма обучения: Очная

Рабочая программа дисциплины (модуля) в виде электронного документа выгружена из единой корпоративной информационной системы управления университетом и соответствует оригиналу

Простая электронная подпись, выданная РУТ (МИИТ) ID подписи: 2699 Подписал: заведующий кафедрой Межох Зоя Павловна Дата: 02.05.2023

1. Общие сведения о дисциплине (модуле).

Целями освоения дисциплины является освоение обучающимися основных способов и средств информационного взаимодействия, получения, хранения, переработки, интерпретации информации

Задачами освоения дисциплины является формирование у обучающихся современного экономического мышления, получение практических навыков работы с информационно-коммуникационными технологиями, применяющимися в профессиональной деятельности; приобретение умений обобщать и систематизировать информацию, овладение средствами программного обеспечения анализа и моделирования, овладение технологиями защиты информации.

2. Планируемые результаты обучения по дисциплине (модулю).

Перечень формируемых результатов освоения образовательной программы (компетенций) в результате обучения по дисциплине (модулю):

**ОПК-6** - Способен использовать современные информационные технологии и программные средства при решении профессиональных задач;

**ПК-1** - Способен проводить комплексный анализ функционирования финансовых и экономических структур государственного, отраслевого и корпоративного уровня с применением современных цифровых инструментов с целью выявления угроз экономической безопасности Российской Федерации (отрасли, предприятия);

**ПК-4** - Способен выявлять, анализировать и классифицировать риски и разрабатывать комплекс мероприятий по их минимизации с использованием инструментария цифровой экономики.

Обучение по дисциплине (модулю) предполагает, что по его результатам обучающийся будет:

#### **Знать:**

информационные системы, процессы и функции, средства и способы решения задач курса.

#### **Владеть:**

навыками находить нестандартные способы решения, формулировать выводы.

#### **Уметь:**

выбирать современные технические средства и информационные технологии для решения аналитических задач.

3. Объем дисциплины (модуля).

3.1. Общая трудоемкость дисциплины (модуля).

Общая трудоемкость дисциплины (модуля) составляет 14 з.е. (504 академических часа(ов).

3.2. Объем дисциплины (модуля) в форме контактной работы обучающихся с педагогическими работниками и (или) лицами, привлекаемыми к реализации образовательной программы на иных условиях, при проведении учебных занятий:

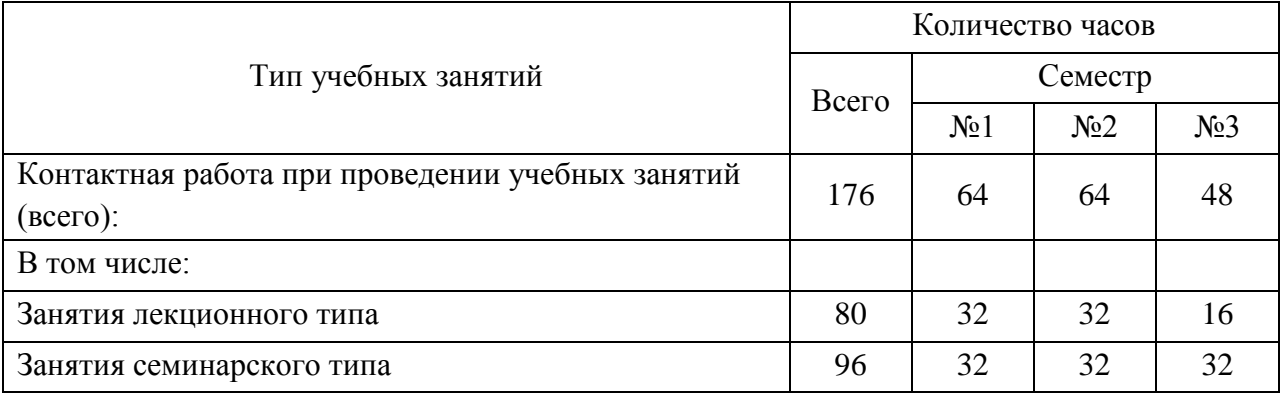

3.3. Объем дисциплины (модуля) в форме самостоятельной работы обучающихся, а также в форме контактной работы обучающихся с педагогическими работниками и (или) лицами, привлекаемыми к реализации образовательной программы на иных условиях, при проведении промежуточной аттестации составляет 328 академических часа (ов).

3.4. При обучении по индивидуальному учебному плану, в том числе при ускоренном обучении, объем дисциплины (модуля) может быть реализован полностью в форме самостоятельной работы обучающихся, а также в форме контактной работы обучающихся с педагогическими работниками и (или) лицами, привлекаемыми к реализации образовательной программы на иных условиях, при проведении промежуточной аттестации.

4. Содержание дисциплины (модуля).

4.1. Занятия лекционного типа.

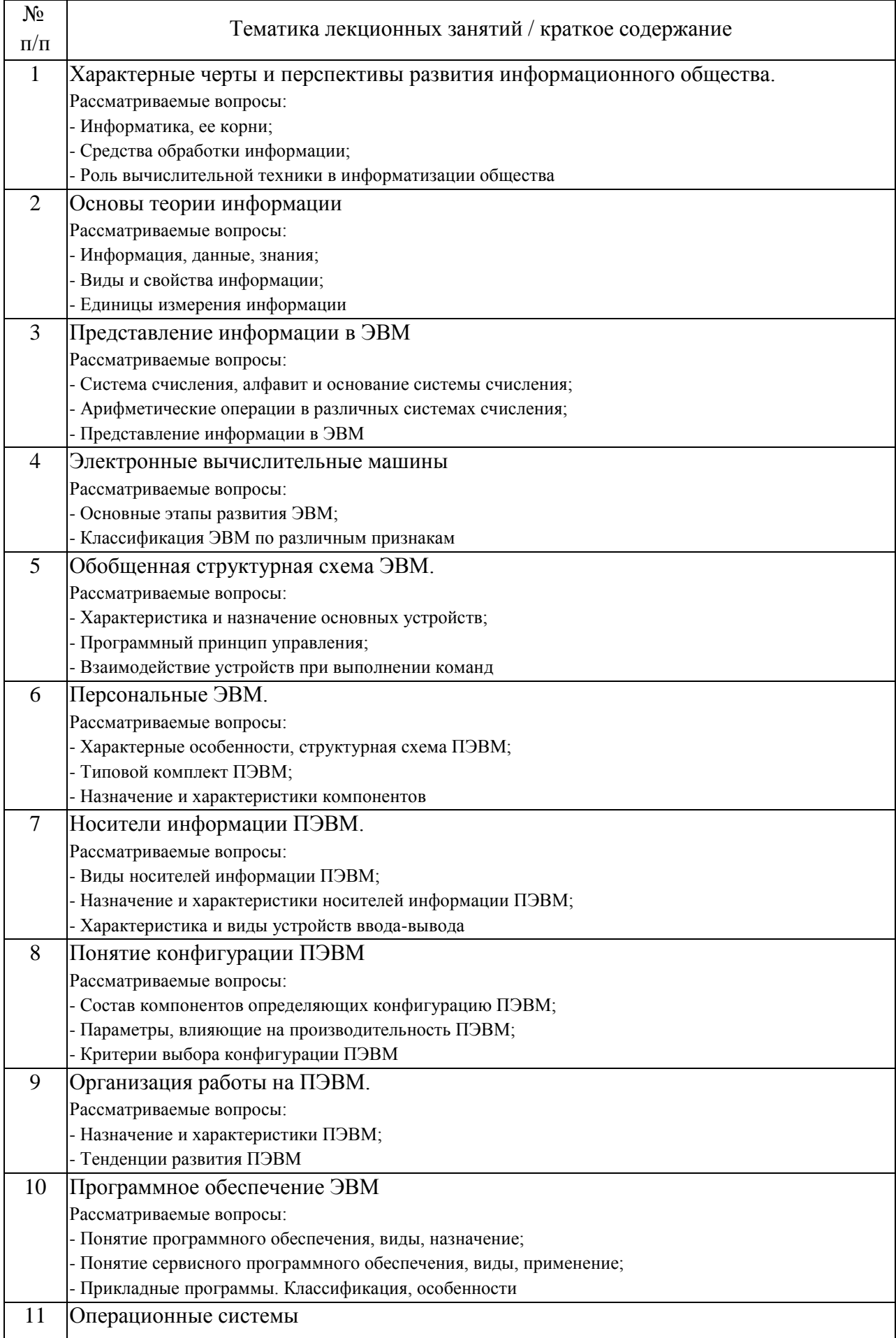

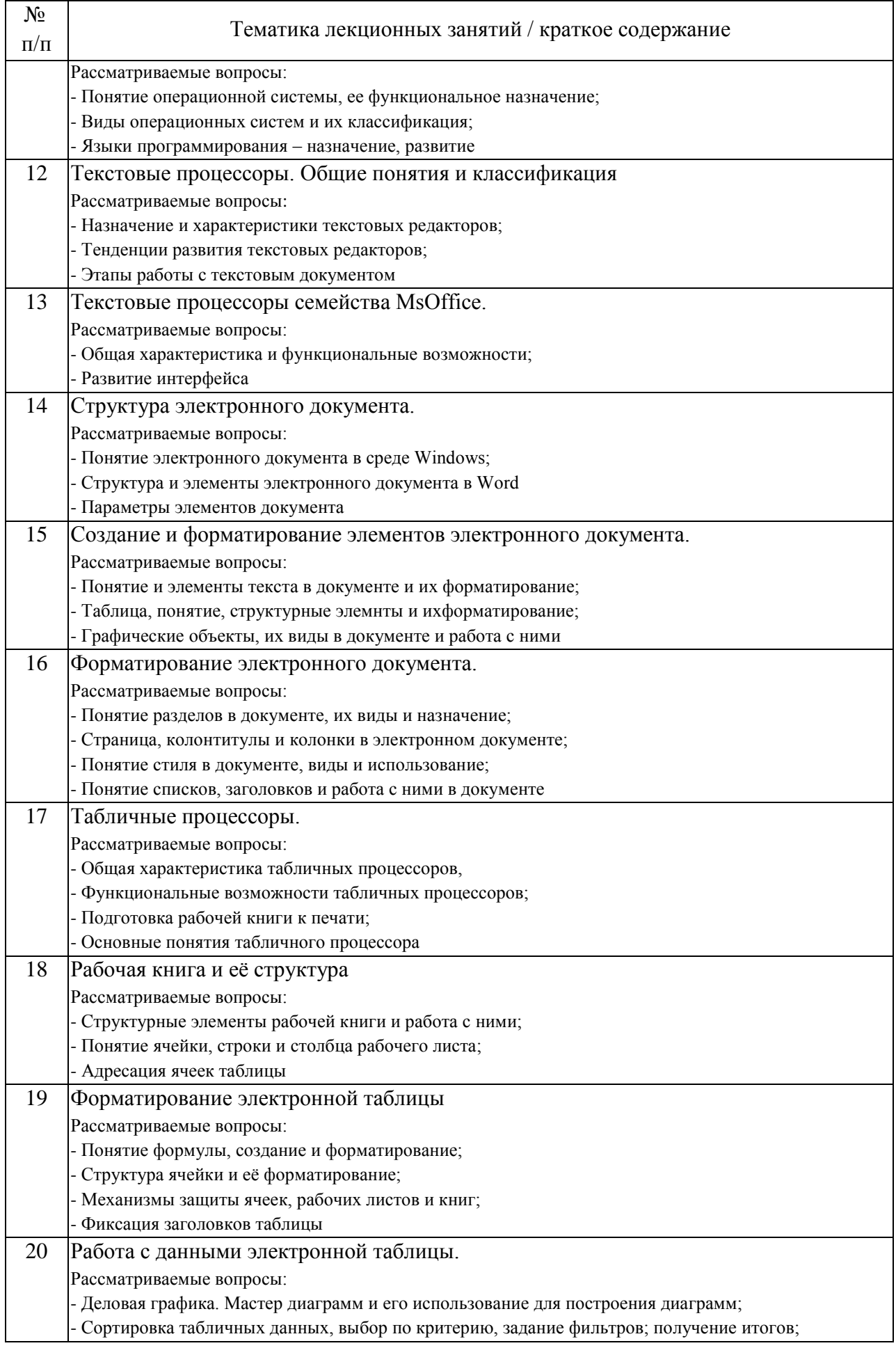

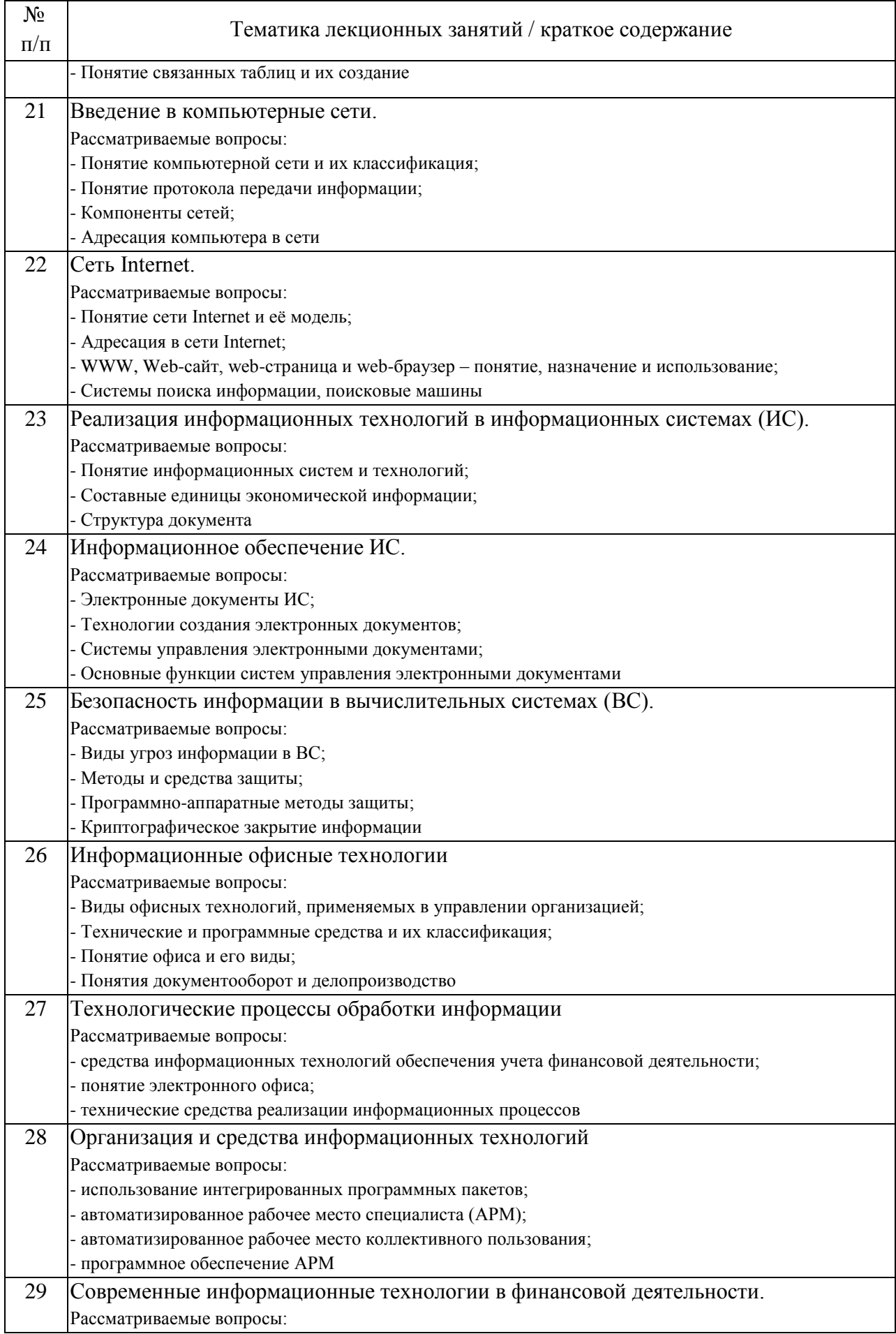

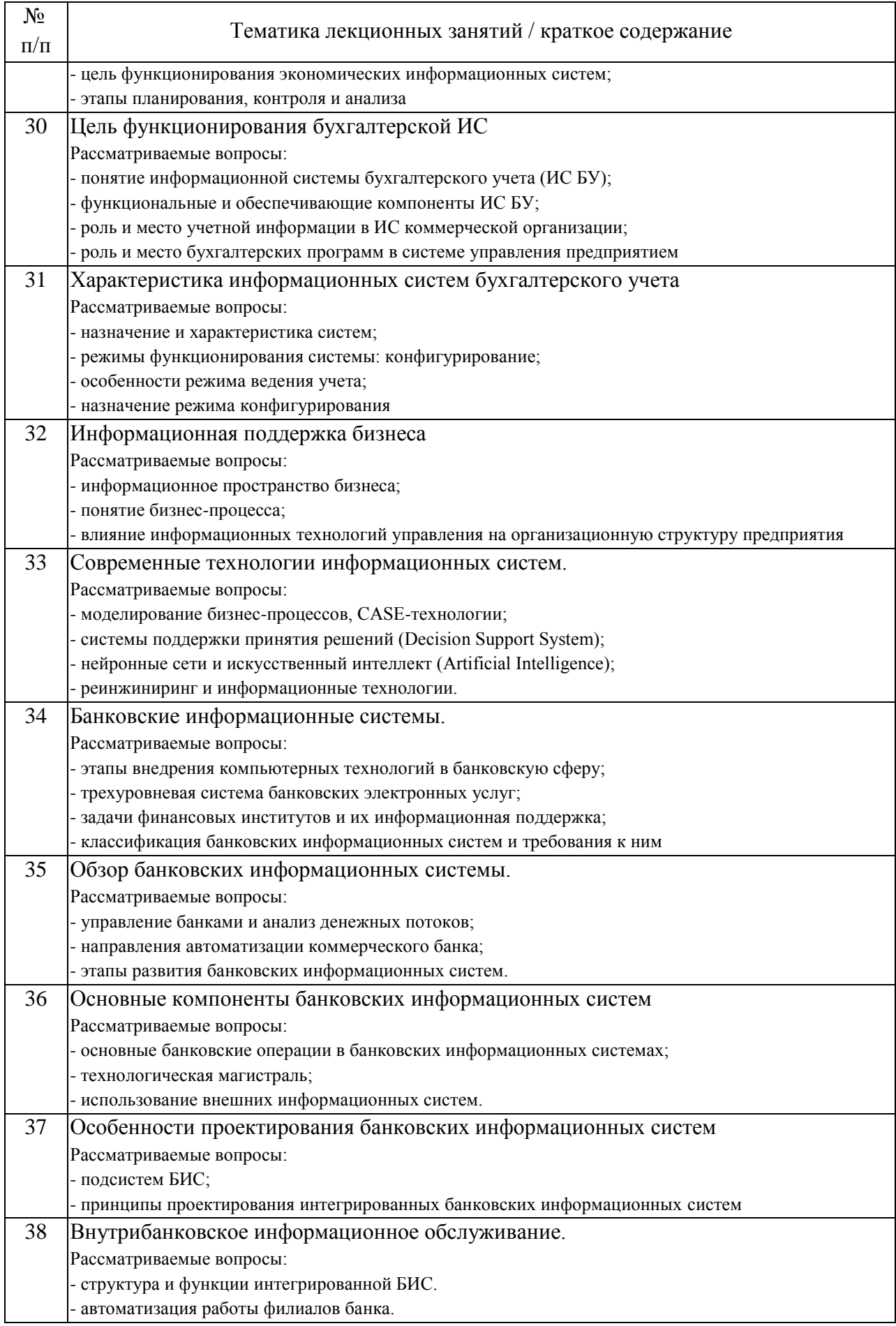

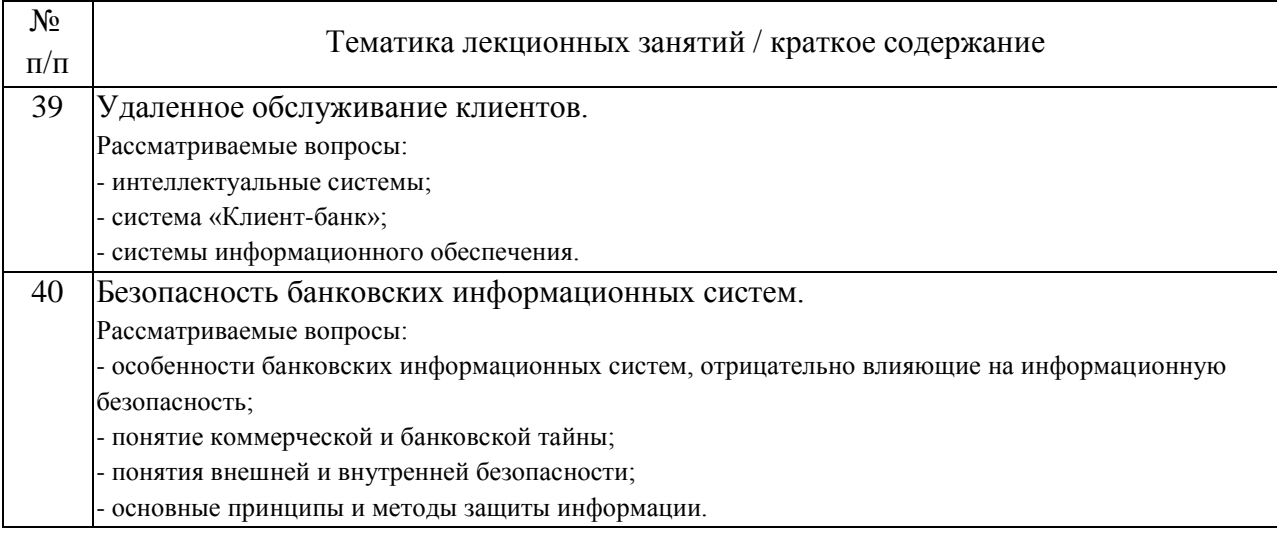

# 4.2. Занятия семинарского типа.

### Практические занятия

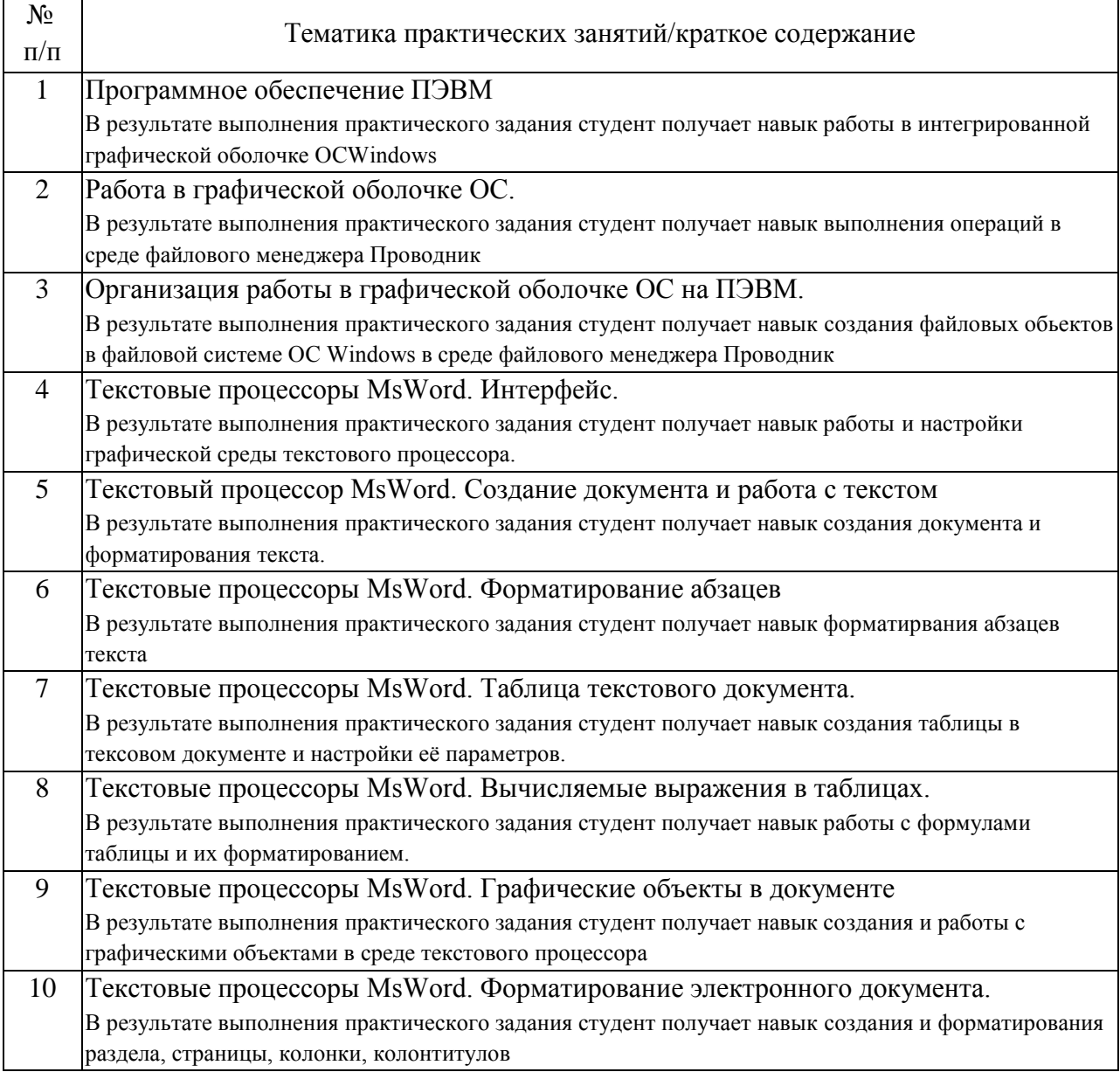

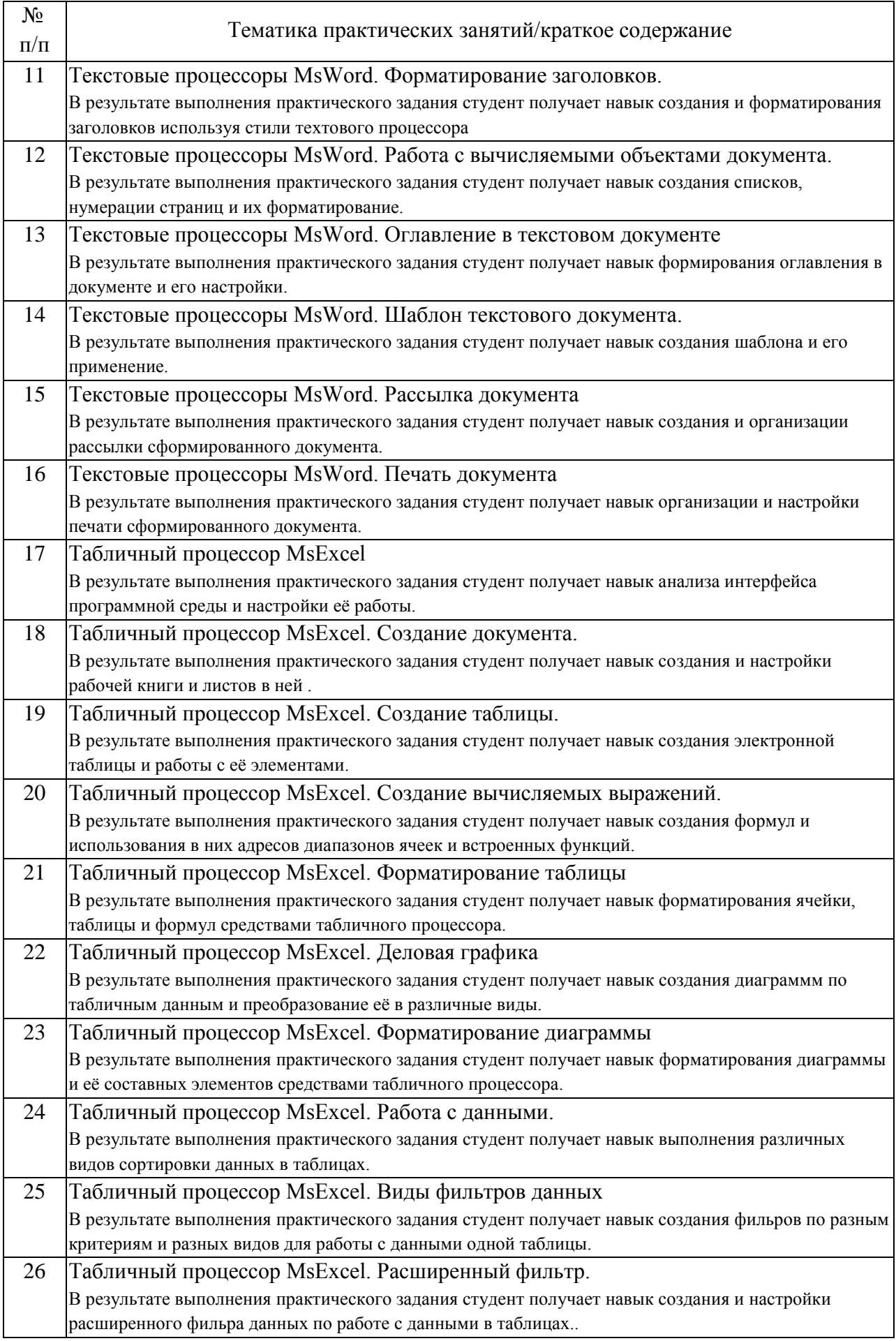

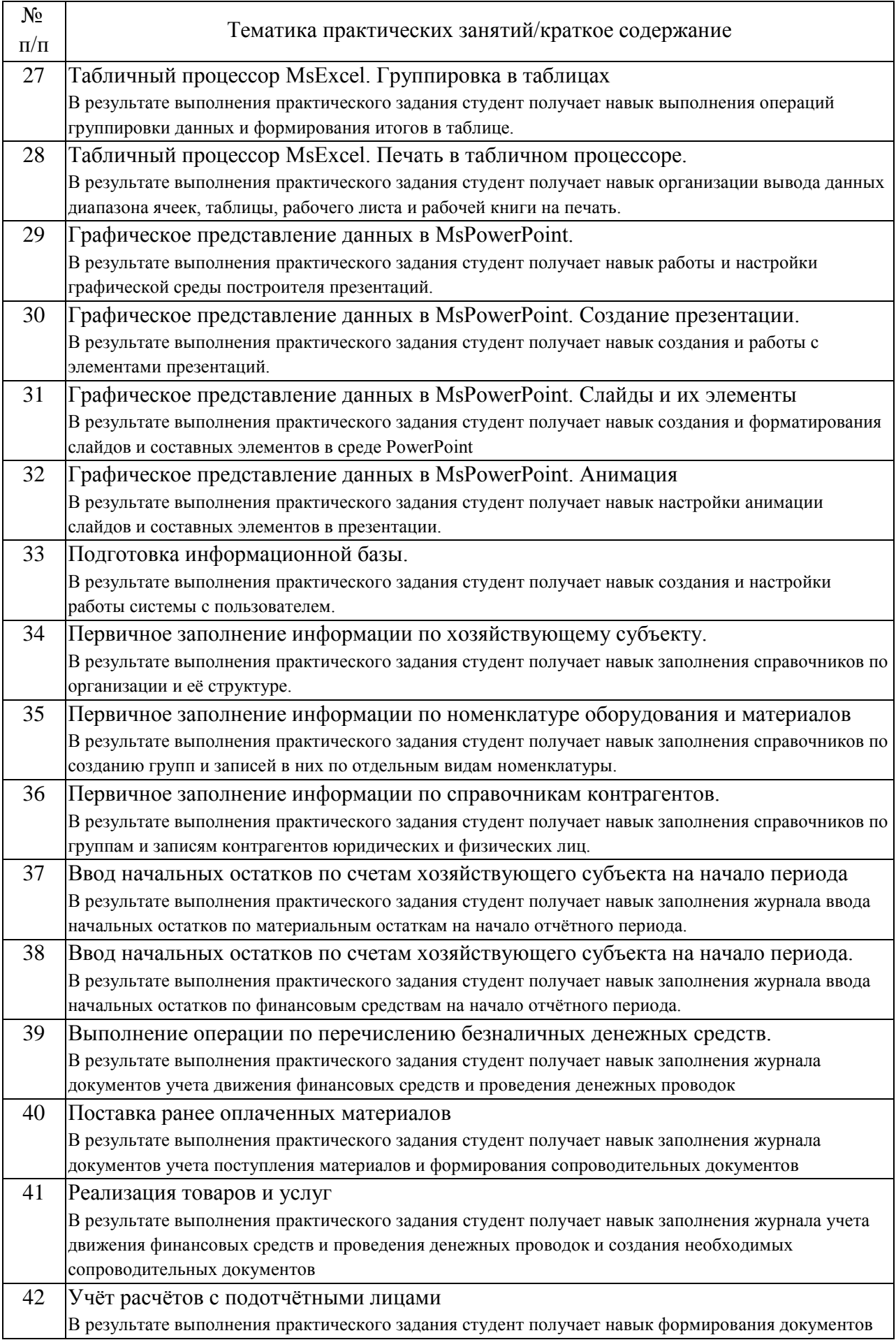

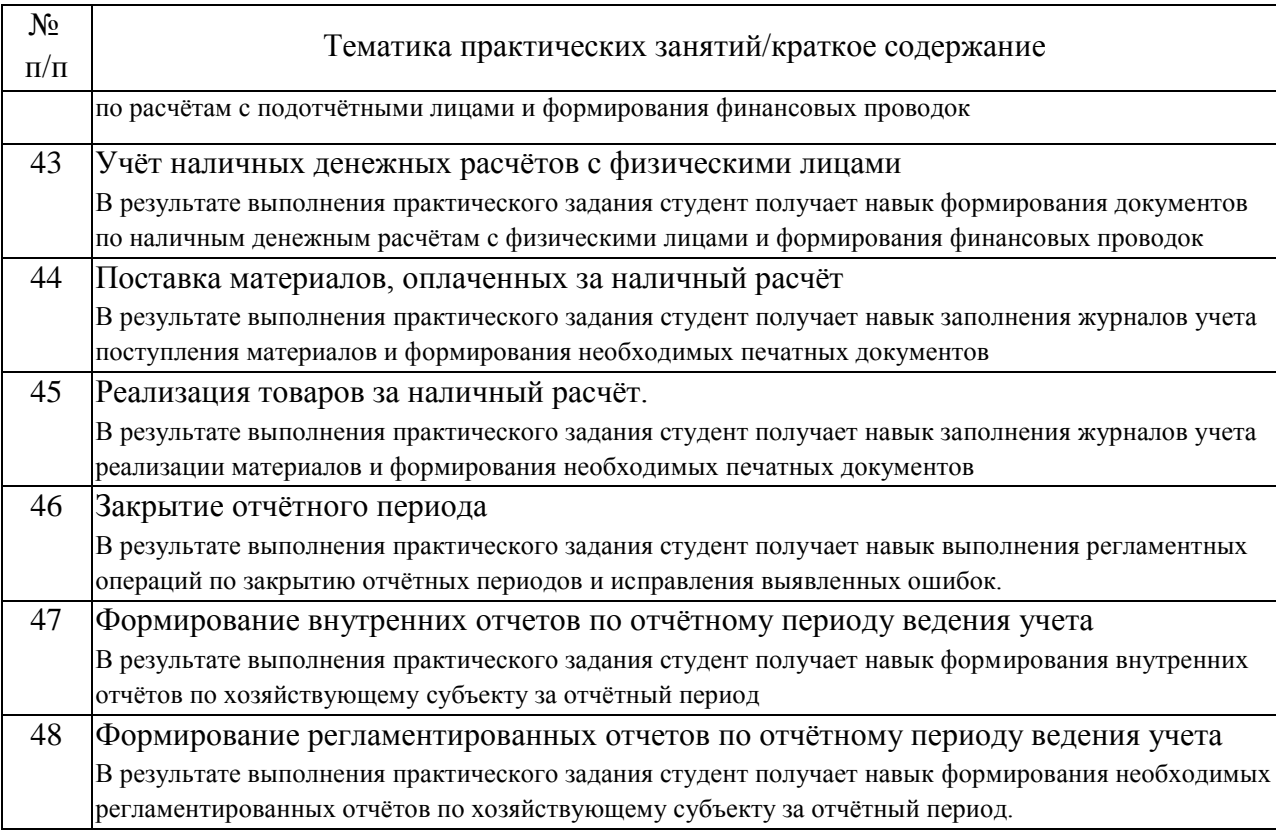

### 4.3. Самостоятельная работа обучающихся.

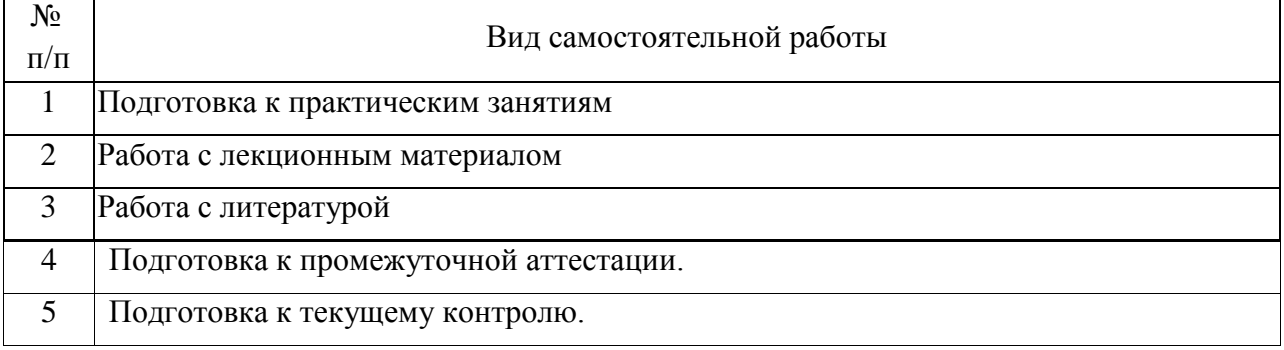

# 5. Перечень изданий, которые рекомендуется использовать при освоении дисциплины (модуля).

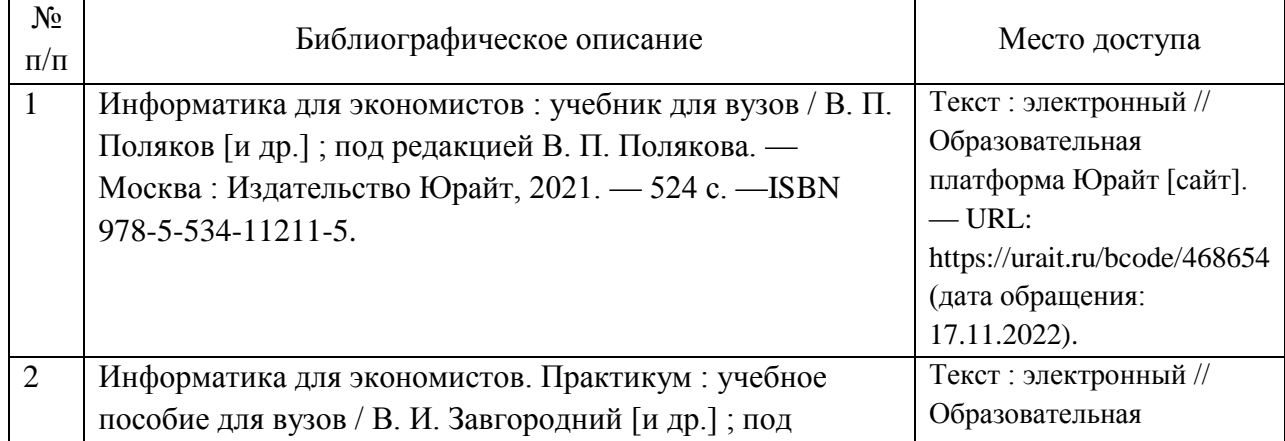

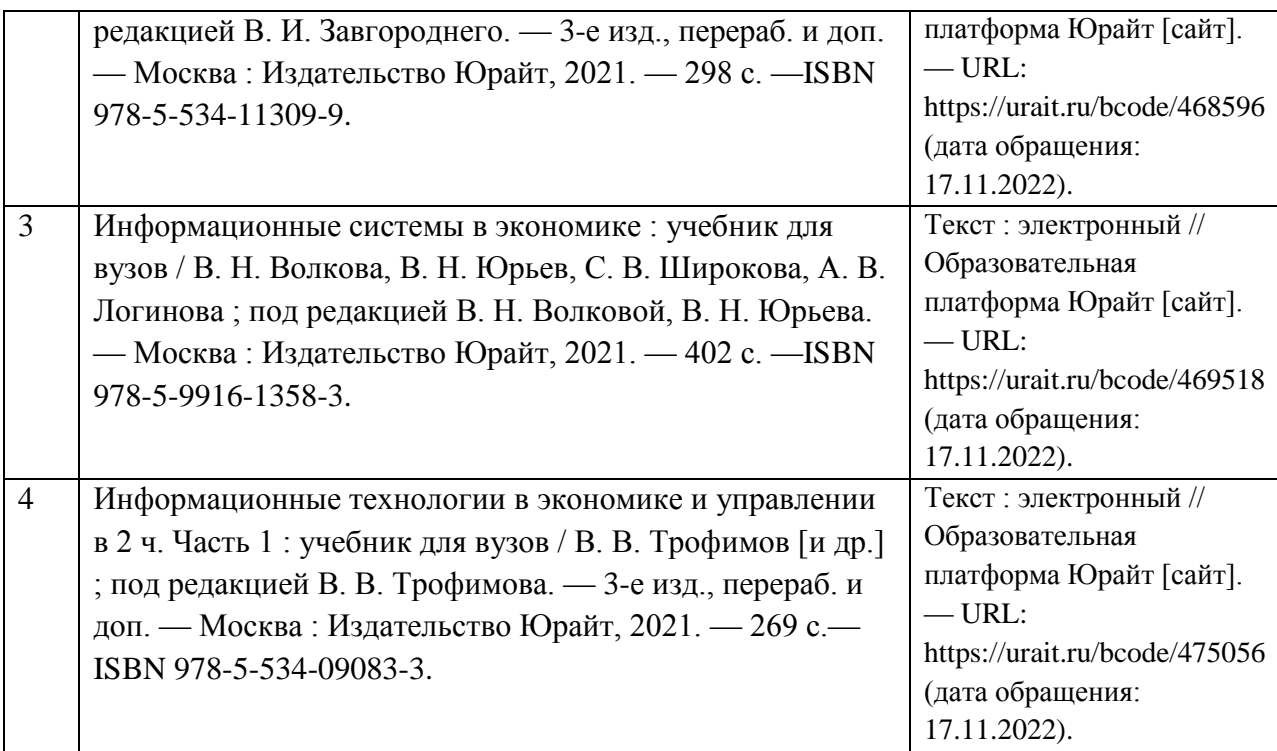

6. Перечень современных профессиональных баз данных и информационных справочных систем, которые могут использоваться при освоении дисциплины (модуля).

Научно-техническая библиотека РУТ (МИИТ): http://library.miit.ruЭлектронная библиотечная система «Юрайт», доступ для студентов и преподавателей РУТ (МИИТ): https://www.urait.ru

7. Перечень лицензионного и свободно распространяемого программного обеспечения, в том числе отечественного производства, необходимого для освоения дисциплины (модуля).

Офисный пакет приложений Microsoft Office Система программ 1С:Предприятие

8. Описание материально-технической базы, необходимой для осуществления образовательного процесса по дисциплине (модулю).

Для проведения лекционных занятий необходима аудитория с мультимедиа аппаратурой. Для проведения лабораторных работ требуется аудитория, оснащенная мультимедиа аппаратурой и ПК с необходимым программным обеспечением и подключением к сети интернет.

9. Форма промежуточной аттестации:

Зачет в 1, 2 семестрах.

Экзамен в 3 семестре.

10. Оценочные материалы.

Оценочные материалы, применяемые при проведении промежуточной аттестации, разрабатываются в соответствии с локальным нормативным актом РУТ (МИИТ).

Авторы:

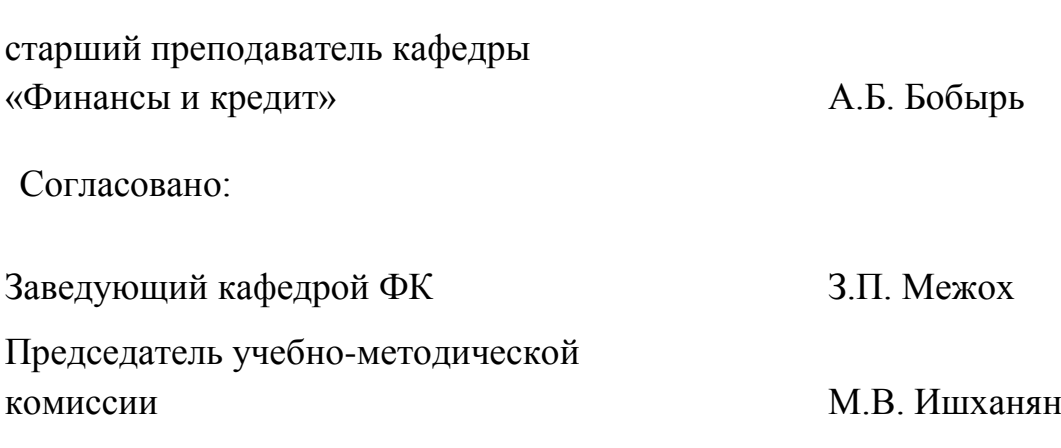